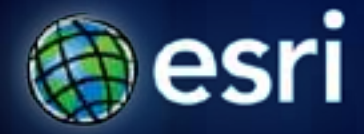

**Esri International User Conference** | **San Diego, CA Technical Workshops** | **July 13, 2011**

# **Image Processing in ArcGIS**

Melanie Harlow

# **What is image processing?**

- **Basic/advanced**
- **Pre-processing** 
	- **radiometric / geometric corrections**
- **Post-processing**
	- **Display and enhancement**
	- **Analysis (e.g. information extraction)**

### **Preprocessing**

- **Making imagery useful**
	- **Radiometric** 
		- **Correcting sensor distortions**
		- **Atmospheric corrections**
		- **Illumination corrections**
	- **Geometric**
		- **Georeferencing**
		- **Orthorectification**

### **Post-Processing**

### • **Designing for a specific use**

- **Merge bands or create specific band combination**
- **Format conversion**
- **Improve visual quality (enhance)**
- **Pan-sharpen**
- **Mosaic**
- **Color correction**

### **Processing on the fly**

### • **Define properties on layers**

• **Use functions**

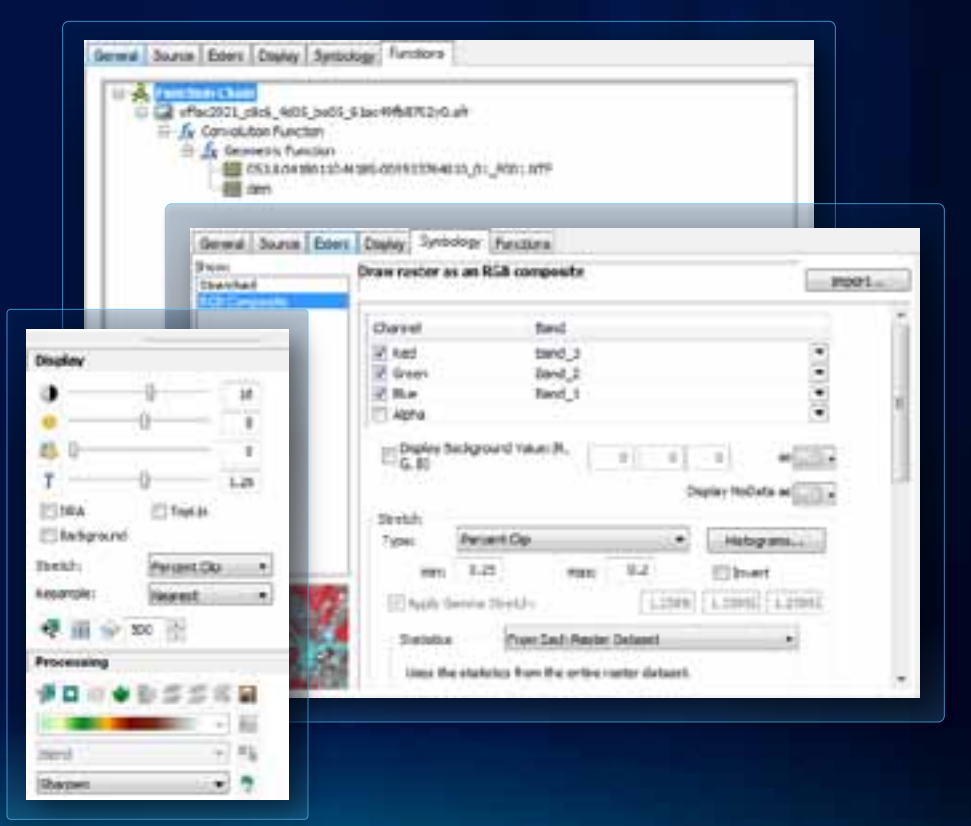

### **Processing permanently**

- **Use geoprocessing tools**
- **Export from display**

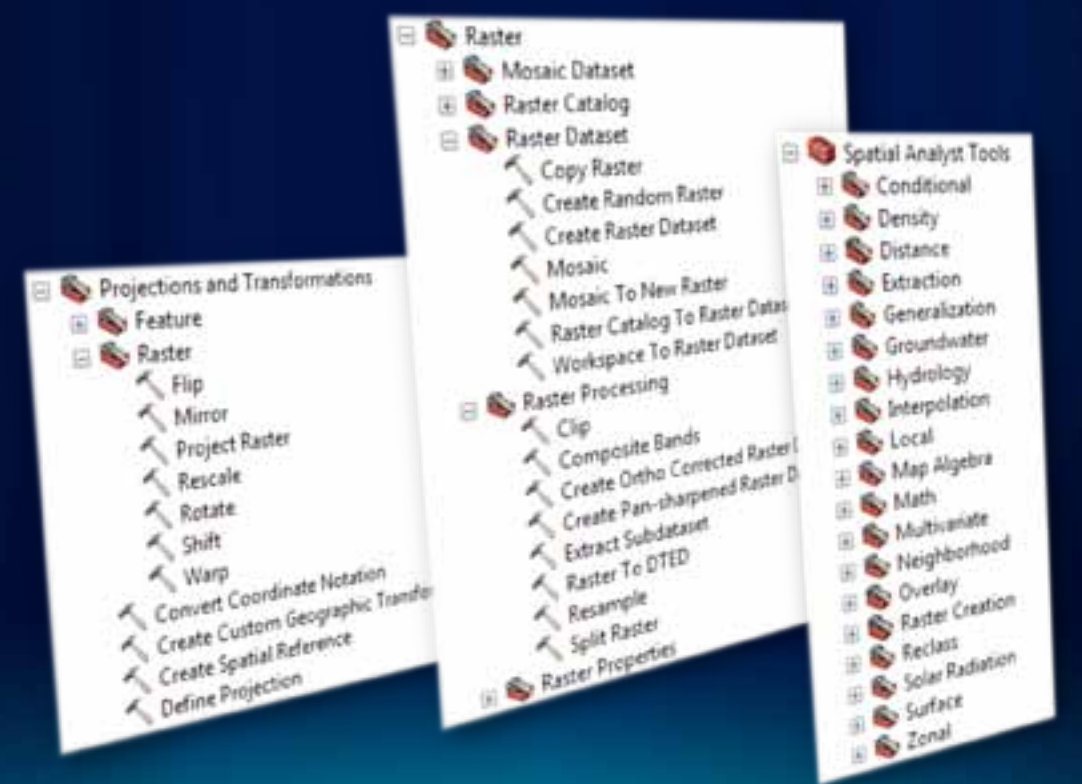

### **Image enhancement**

- **Imagery may be enhanced by default**
- **Enhancements require statistics**

**None**

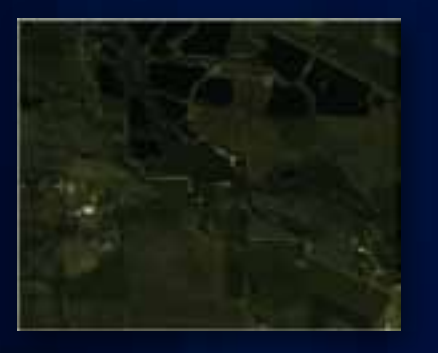

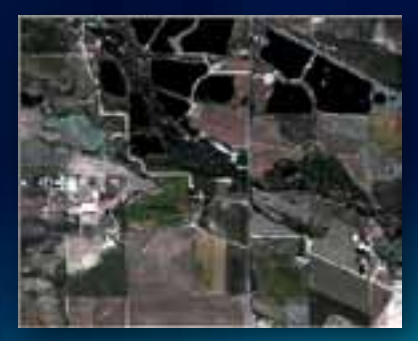

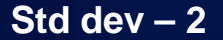

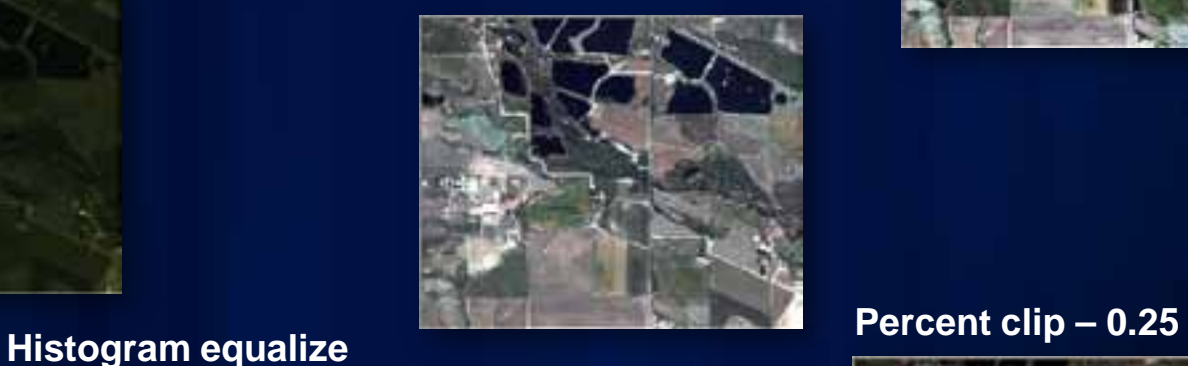

#### **Percent clip – 2**

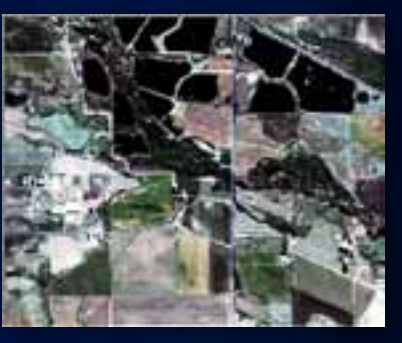

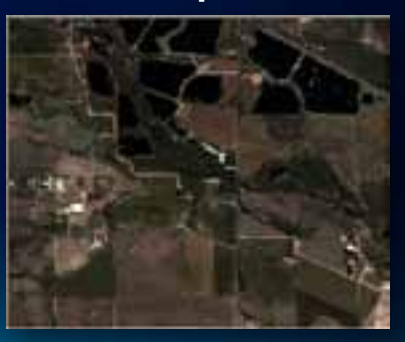

# **Effects on the histogram**

#### **None**

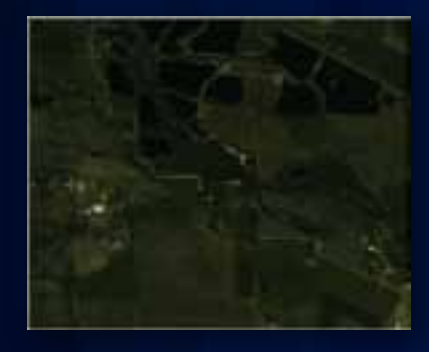

#### **Histogram equalize**

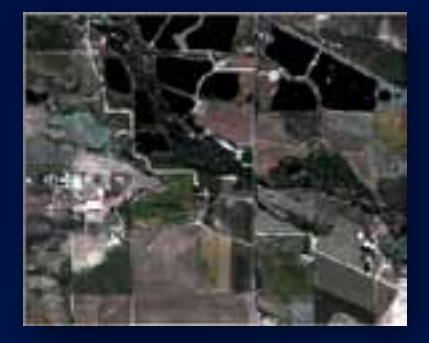

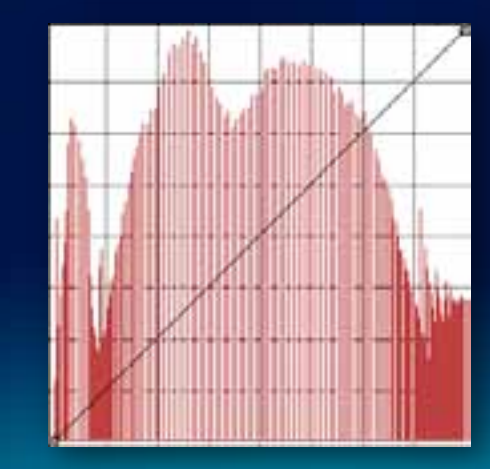

#### **Percent clip – 2**

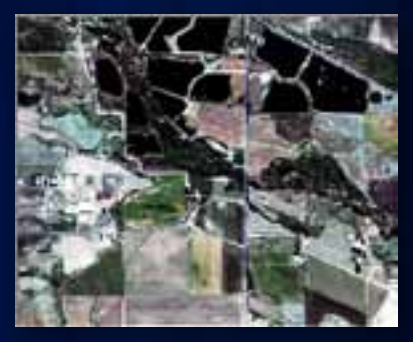

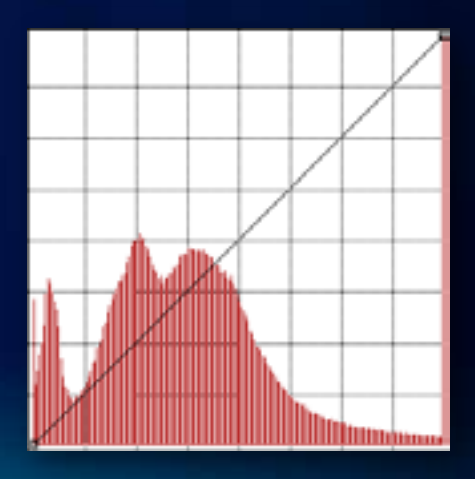

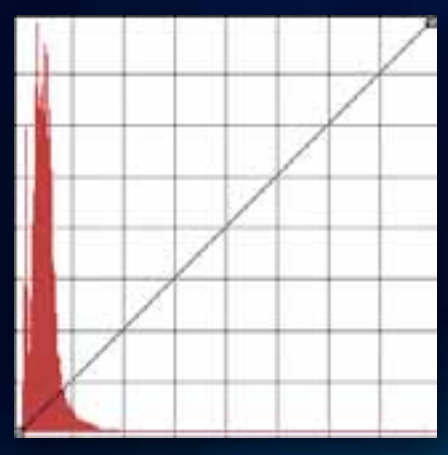

# **Combining bands**

### • **Change bands to present different information**

**RGB – 321: Natural Color RGB – 432: Color Infrared RGB – 453: Delineate Water RGB – 742: Vegetation and soil**

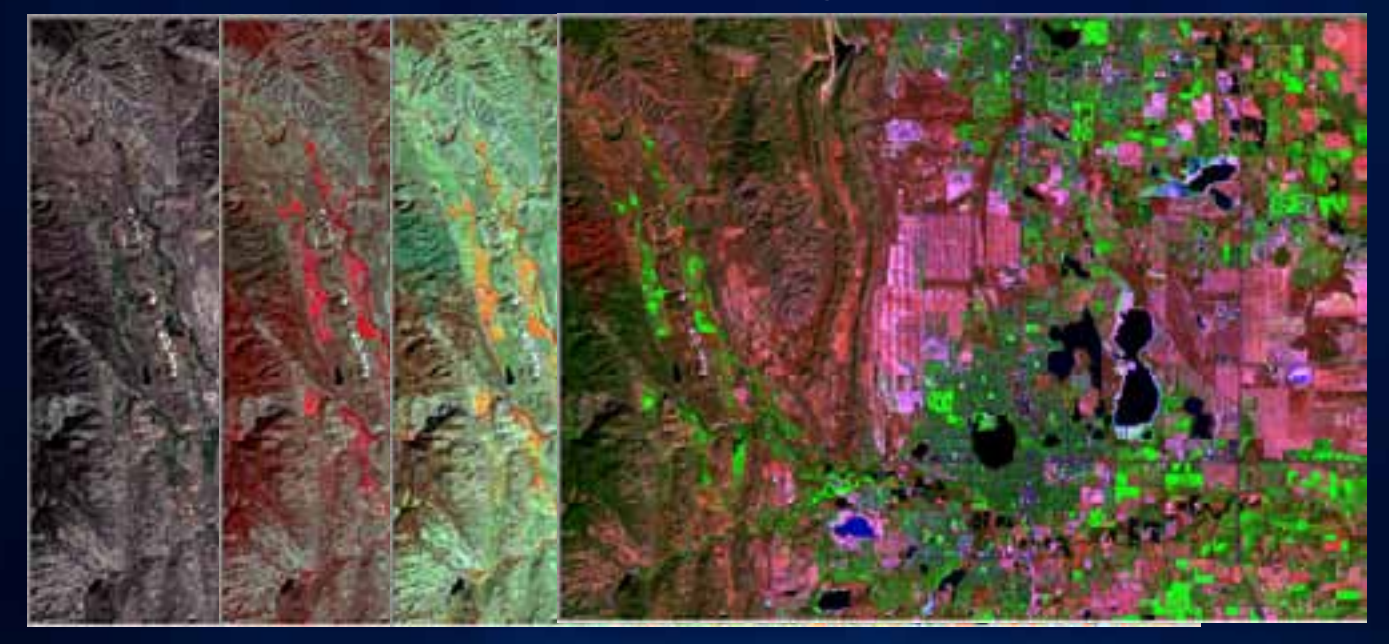

# **Panchromatic sharpening**

### • **Fusing a lower-resolution with a higher-resolution**

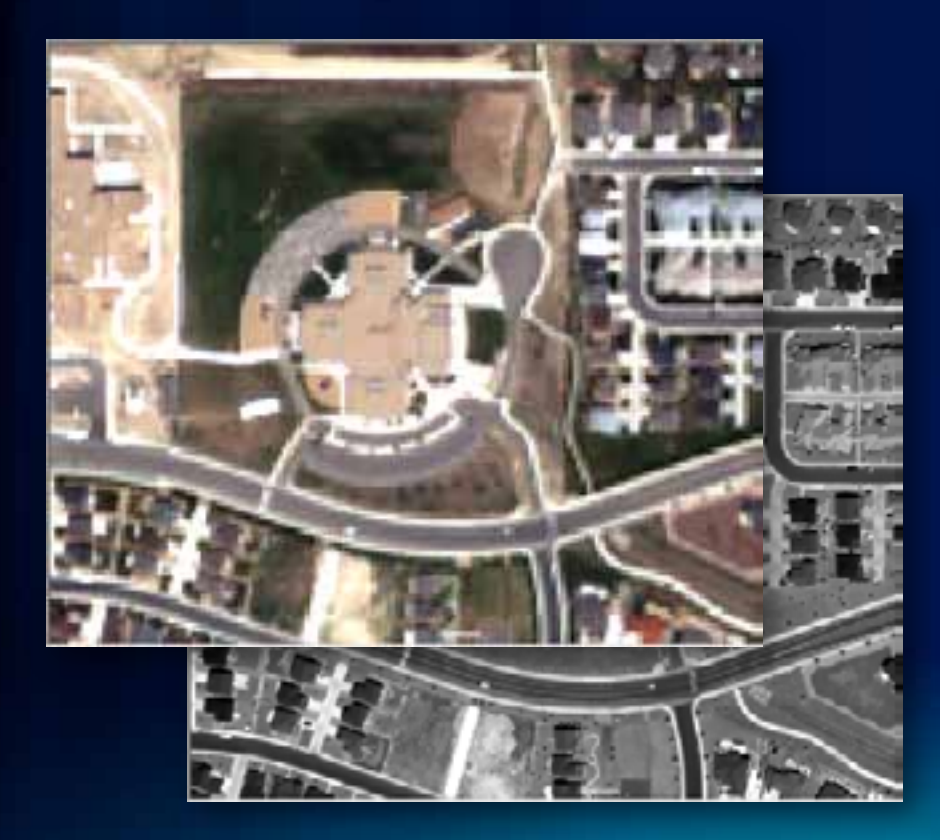

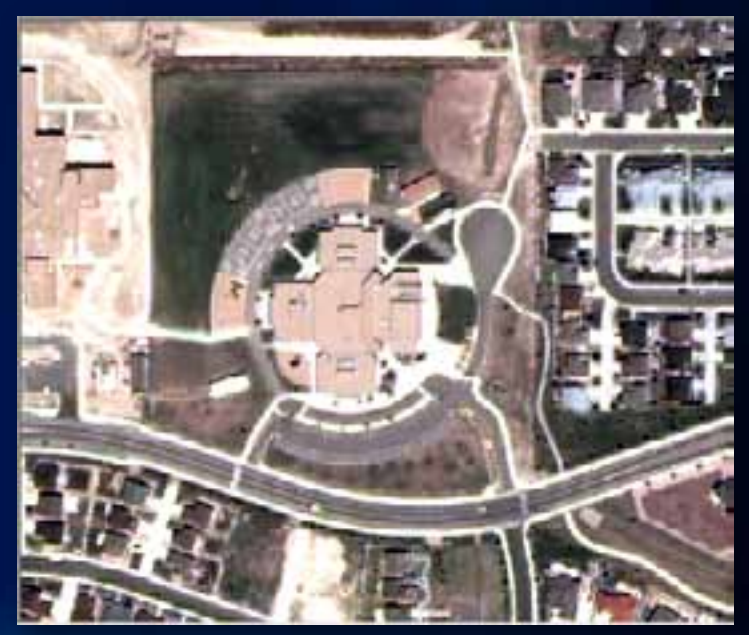

### **Mosaicking**

- **Using a mosaic dataset**
	- **Can be color corrected**
- **Creating a mosaic layer**
	- **Uses the Mosaic function**
- **Creating a new output**
	- **Exporting to a new output**
	- **Creating with geoprocessing tools**

### **Image processing—analysis**

- **Image classification**
- **Filtering (e.g. edge enhancements)**
- **Image or band algebra (e.g. indices, difference)**
- **Principal components analysis**
- **\* May require Spatial Analyst extension**

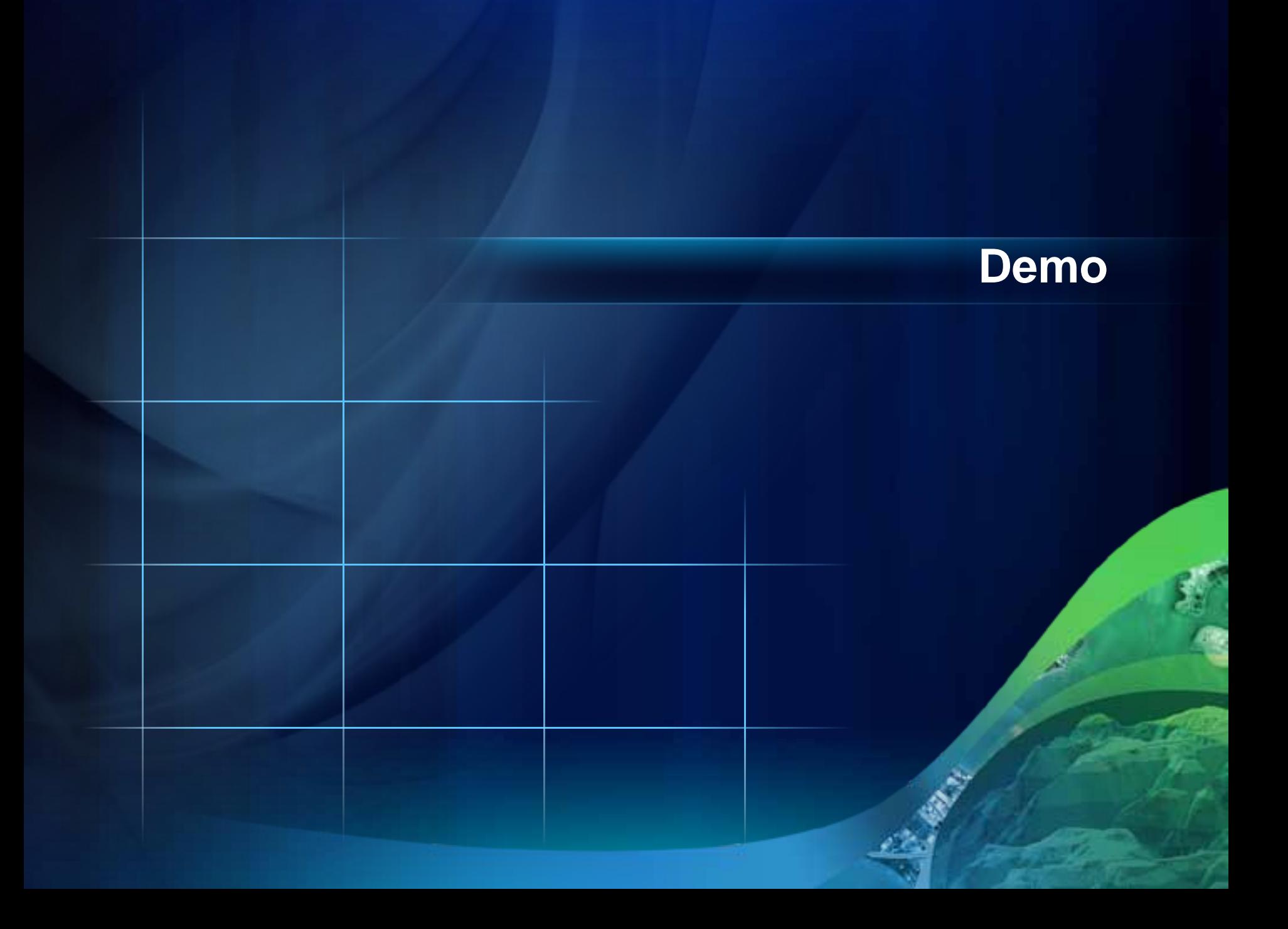

**Fulton Co.** 

m T

# **Questions?**

**www.esri.com/sessionevals**

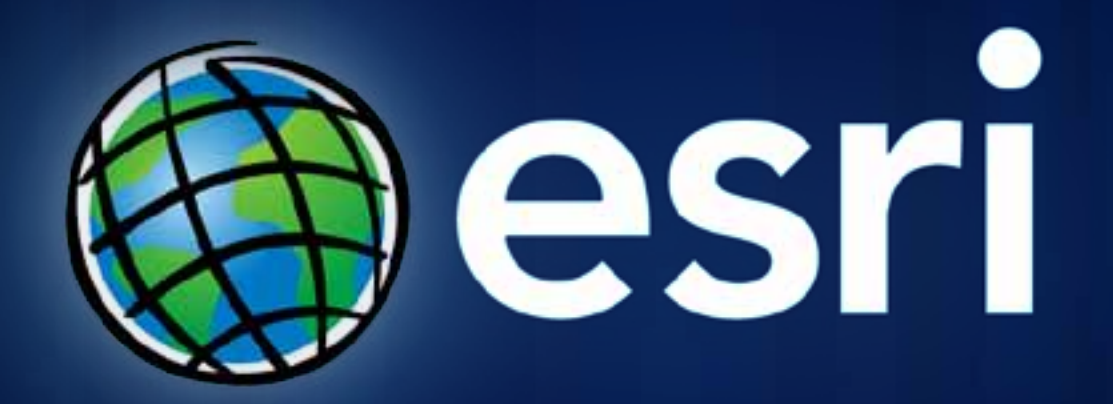